# LINK 201 Einbauanleitung

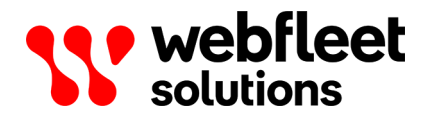

## Inhalt

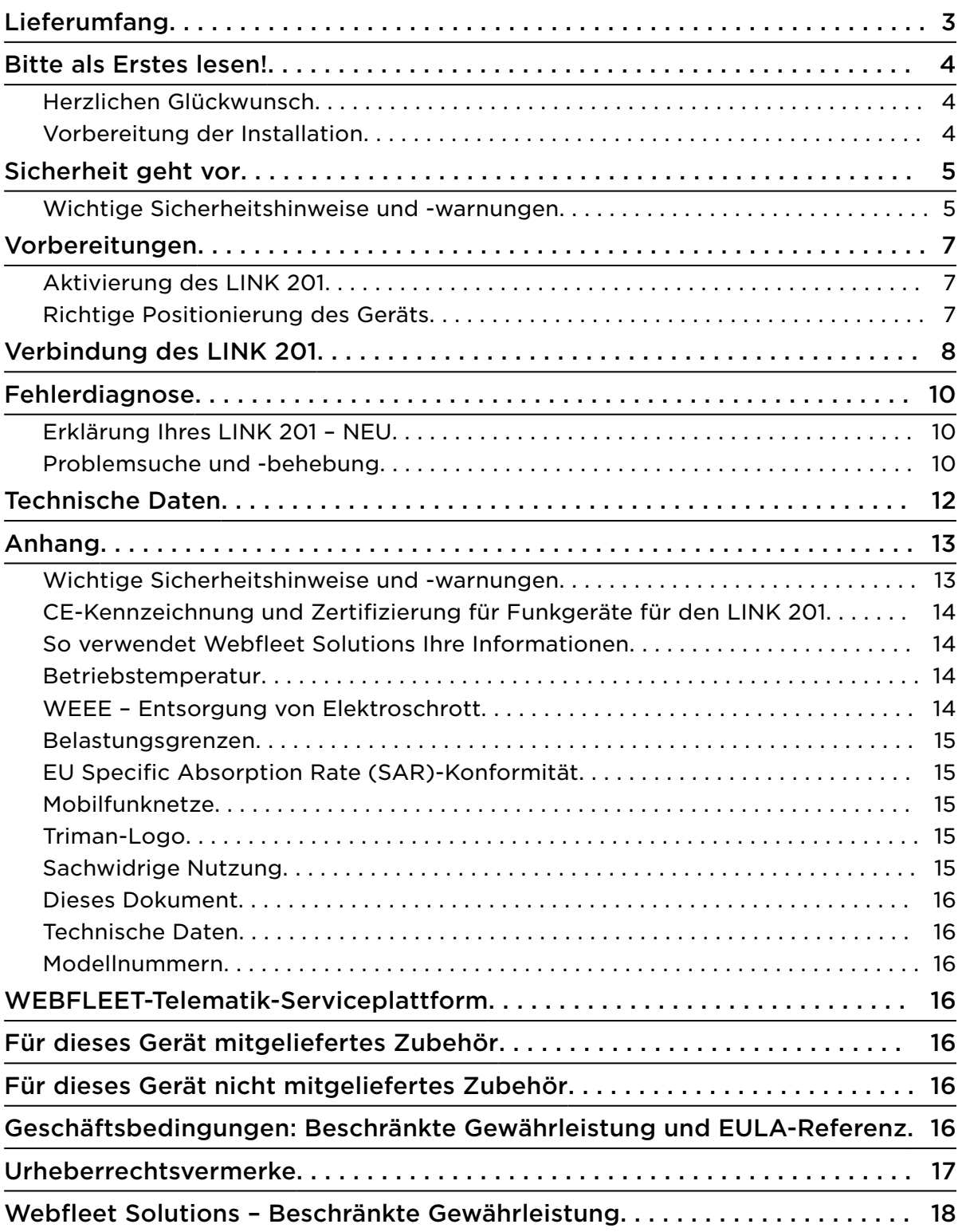

## <span id="page-2-0"></span>Lieferumfang

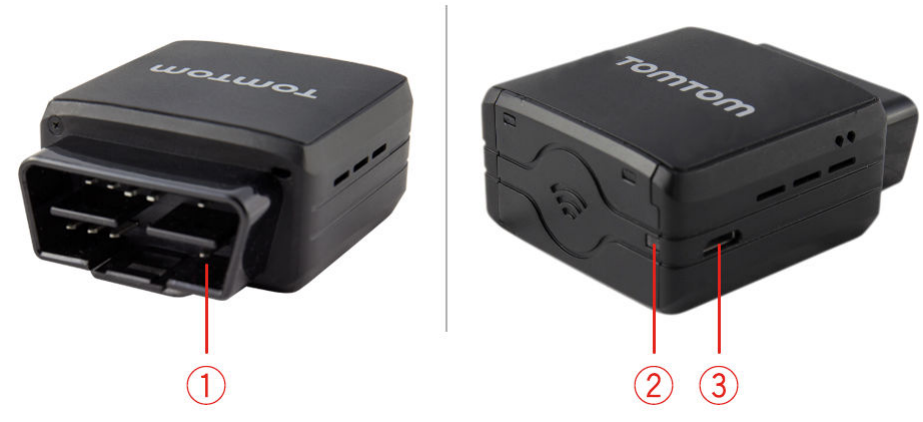

- LINK 201
	- 1. OBD-II-Anschluss.
	- 2. Zweifarbige LED Anzeige des Verbindungs- und Systemstatus.
	- 3. Anschluss für Micro-USB-Kabel für Wartungszwecke nur für qualifiziertes Personal von Webfleet Solutions
- Installationsbroschüre

## <span id="page-3-0"></span>Bitte als Erstes lesen!

#### Herzlichen Glückwunsch

Sie haben sich für das LINK 201, eine Hardwarekomponente der WEBFLEET-Flottenmanagementlösung, entschieden. Mit WEBFLEET verfügen Sie über eine schnelle und einfache Verbindung zu Ihren mobilen Mitarbeitern.

LINK 201 ist GPS-Empfänger und Mobilfunknetz-Modul in einem Gerät, das die aktuelle Position des Fahrzeugs meldet.

Sie können den LINK 201 in Fahrzeugen mit einem OBD-II-Port verwenden.

#### Vorbereitung der Installation

Lesen Sie sich vor der Installation Ihres LINK 201 die Sicherheits- und Warnhinweise sorgfältig durch und überprüfen Sie, ob Sie über Folgendes verfügen:

- Einen Computer oder ein Smartphone mit einer Internetverbindung.
- Das Schreiben mit der WEBFLEET-Vertragsbestätigung sowie dem Aktivierungscode und der Kundennummer.
- Alle im Lieferumfang enthaltenen Teile.
- Ein Fahrzeug mit einem OBD-II-Port.
- Einen Ort mit freier Sicht zum Himmel, an dem Sie den GPS-Empfang und den mobilen Netzempfang in Ihrem Fahrzeug prüfen können.

## <span id="page-4-0"></span>Sicherheit geht vor

#### Wichtige Sicherheitshinweise und -warnungen

#### Wichtig: Bitte lesen Sie die folgenden Sicherheitsanweisungen sorgfältig.

Webfleet Solutions haftet nicht für Schäden, die aus der Nichtbeachtung der Sicherheitsanweisungen resultieren.

Dieses Dokument ist Bestandteil des Produkts. Bewahren Sie es an einem sicheren Ort auf. Wenn Sie das Gerät an einen neuen Benutzer weitergeben, geben Sie bitte auch dieses Handbuch an ihn weiter.

#### Verletzungsgefahr bei Unfällen

Befestigen Sie das Gerät oder Zubehörteile nicht im Entfaltungsbereich von Airbags oder im Aufprallbereich für Kopf und Knie. Achten Sie bei der Auswahl der Geräteposition darauf, Störungen mit Displays, Sicherheitsgeräten und Elementen zur Fahrzeugsteuerung zu vermeiden.

#### Die Verwendung dieses Produkts ist in manchen Bereichen eingeschränkt

Dieses Produkt enthält ein Mobilfunknetz-Modul, das elektrische Geräte wie Herzschrittmacher, Hörgeräte und Luftfahrtinstrumente stören kann. Die Störung solcher Geräte kann die Gesundheit oder das Leben anderer Menschen bzw. Ihre eigene Gesundheit oder Ihr eigenes Leben gefährden. Wenn Ihr Gerät ein Mobilfunknetz-Modul enthält, verwenden Sie es nicht in der Nähe von ungeschützten elektrischen Geräten oder an Orten, an denen die Verwendung eines Mobiltelefons verboten ist (z. B. in Krankenhäusern oder Flugzeugen).

#### Explosionsgefahr

Teile dieses Produkts können Funken verursachen, die zu Explosionen führen können. Dies stellt eine Gefahr für Gesundheit und Leben dar. Verwenden Sie das Gerät nicht in Bereichen mit hoher Explosionsgefahr. Halten Sie bei Verwendung dieses Produkts in einem mit Flüssiggas angetriebenen Fahrzeug die Sicherheitsbestimmungen des Landes ein, in dem Sie das Fahrzeug nutzen.

#### Reparatur und Ersatz

Reparaturen müssen von autorisiertem und qualifiziertem Personal vorgenommen werden. Reparieren Sie beschädigte Teile niemals selbst. Senden Sie das defekte Gerät zur Reparatur an Webfleet Solutions. Nur qualifiziertes Webfleet Solutions-Personal ist zur Reparatur oder zum Austausch von Teilen berechtigt.

#### Gefahr von Geräteschäden

Durch Kontakt mit Wasser oder anderen Flüssigkeiten können Kurzschlüsse innerhalb des Geräts auftreten. Das Gerät wird durch den Kontakt mit Wasser möglicherweise beschädigt. Verwenden und lagern Sie das Gerät nur in vor Wasser geschützten Bereichen.

#### Gefahr von Geräteschäden

Achten Sie darauf, nicht in Teile der Karosserie zu bohren, die zu Stabilität oder Sicherheit des Fahrzeugs beitragen. Andernfalls ist nicht gewährleistet, dass alle Teile nach der Modifikation weiterhin ordnungsgemäß funktionieren.

## <span id="page-6-0"></span>Vorbereitungen

#### Aktivierung des LINK 201

Sie müssen das LINK 201 vor der Installation und dem Gebrauch aktivieren.

Für die Aktualisierung Ihres LINK 201 ist Folgendes erforderlich:

- Ein Computer oder ein Smartphone mit einer Internetverbindung.
- Der Aktivierungscode Ihres LINK 201, den Sie in der WEBFLEET-Vertragsbestätigung finden.
- Die auf Ihrer WEBFLEET-Vertragsbestätigung angegebene Kundennummer.
- Die Seriennummer Ihres LINK 201.

Um Ihren LINK 201 zu aktivieren, gehen Sie auf<http://www.webfleet.com/activation> und folgen Sie den Anweisungen.

#### Richtige Positionierung des Geräts

Wählen Sie zunächst die richtige Position für die Installation Ihres LINK 201 aus.

Beachten Sie dabei die folgenden Punkte:

- Das LINK 201 darf nicht über längere Zeit direktem Sonnenlicht und/oder hohen Temperaturen ausgesetzt werden. Andernfalls wird die Funktion des Geräts beeinträchtigt.
- Um den GPS-Empfang mit dem integrierten GPS-Empfänger zu gewährleisten, darf die Oberseite des Geräts nicht von Metallobjekten abgeschirmt werden.
- Um den Mobilfunknetz-Empfang mit der integrierten Antenne zu gewährleisten, darf das Gerät nicht auf Metallobjekten platziert oder von solchen umgeben sein. Das heißt, dass der Abstand zum Karosserierahmen mindestens 5 cm betragen muss und die Oberseite des Geräts nicht von Metallobjekten abgeschirmt werden darf.
- Wenn der OBD-II-Anschluss Ihres Fahrzeugs nicht ausreichend Platz für die Verbindung des LINK 201 bietet, können Sie das OBD-II-Verlängerungskabel von Webfleet Solutions verwenden.
- Achten Sie bei Verwendung eines OBD-II-Verlängerungskabels darauf, dass es sicher befestigt ist, damit der Fahrer während der Fahrt nicht gestört wird.

## <span id="page-7-0"></span>Verbindung des LINK 201

Wichtig: Beim Einstecken oder Abziehen des LINK 201 muss die Zündung des Fahrzeugs ausgeschaltet sein.

Um den LINK 201 mit dem Fahrzeug zu verbinden und ihn zu kalibrieren, führen Sie folgende Schritte aus:

- 1. Vergewissern Sie sich, dass die Zündung des Fahrzeugs ausgeschaltet ist.
- 2. Suchen Sie den OBD-II-Port in Ihrem Fahrzeug.

Entnehmen Sie entsprechende Informationen dem Benutzerhandbuch Ihres Fahrzeugs. In vielen Fahrzeugen ist der OBD-II-Port im Fußraum (A), nahe am Sicherungskasten (B), unter dem Armaturenbrett (C) oder in der Mittelkonsole (D) zu finden.

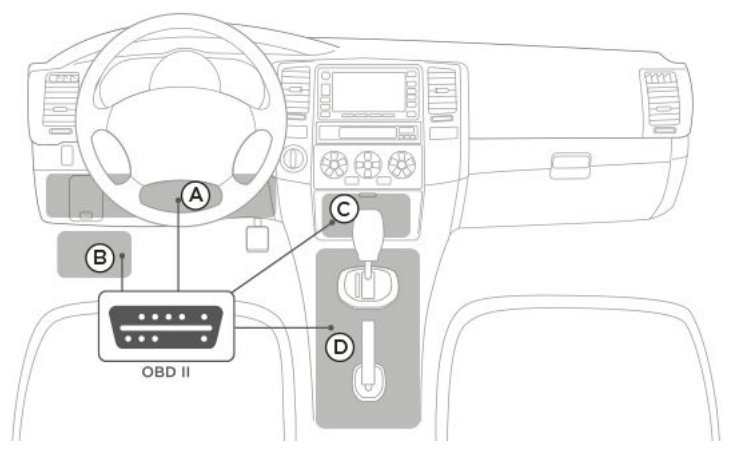

3. Stecken Sie das LINK 201 am OBD-II-Port ein.

Wenn um den OBD-II-Port in Ihrem Fahrzeug nicht genug Platz ist, um den LINK 201 einzusetzen, können Sie das OBD-II-Verlängerungskabel von Webfleet Solutions verwenden. Achten Sie bei Verwendung eines OBD-II-Verlängerungskabels darauf, dass es sicher befestigt ist, damit es nicht herausfällt. Vergewissern Sie sich, dass das Kabel den Fahrer während der Fahrt nicht stören kann.

Die zweifarbige LED Ihres LINK 201 leuchtet dauerhaft rot, um anzuzeigen, dass das Gerät ordnungsgemäß mit dem Fahrzeug verbunden ist.

Bei einigen Fahrzeugen muss das LINK 201 kalibriert werden. Wir empfehlen Ihnen, immer den unten angegeben Anweisungen zu folgen.

- 4. Warten Sie, bis die LED Ihres LINK 201 anzeigt, dass das Gerät über GPS-Empfang verfügt.
- 5. Schalten Sie die Zündung ein und fahren Sie mindestens fünf Minuten mit einer Mindestgeschwindigkeit von 20 km/h. Das LINK 201 registriert die Spannungsunterschiede und wird so kalibriert, dass es das Einschalten der Zündung erkennt.
- 6. Halten Sie an und schalten Sie die Zündung aus.
- 7. Warten Sie mindestens fünf Minuten.

Das LINK 201 registriert die Spannungsunterschiede und wird so kalibriert, dass es das Ausschalten der Zündung erkennt.

Wenn Sie das LINK 201 vom OBD-II-Port desselben Fahrzeugs abgezogen und es dann wieder eingesteckt haben, müssen Sie die Kalibrierung nicht erneut durchführen.

## <span id="page-9-0"></span>Fehlerdiagnose

#### Erklärung Ihres LINK 201 – NEU

In der folgenden Tabelle werden die verschiedenen LED-Modi anhand der Betriebsphasen Ihres LINK 201 erläutert.

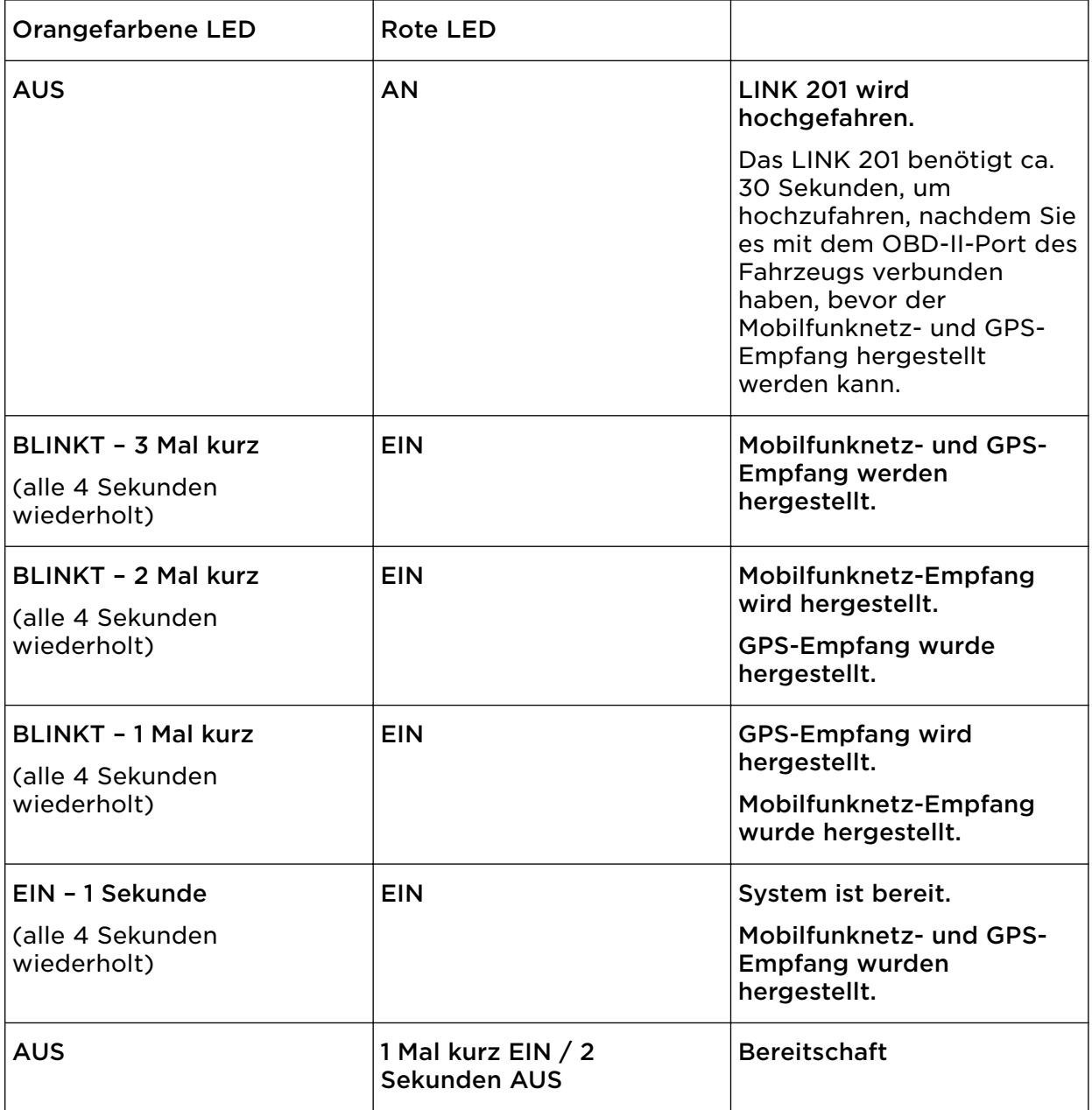

#### Problemsuche und -behebung

Falls Ihr LINK 201 Fahrten nicht mehr ordnungsgemäß an WEBFLEET berichtet, muss das Gerät möglicherweise zurückgesetzt werden. Kontaktieren Sie hierfür bitte den Kundensupport von Webfleet Solutions.

Falls Sie technische Probleme haben oder die häufig gestellten Fragen einsehen möchten, besuchen Sie das Portal des Kundensupports unter <u>http://</u> [www.webfleet.com/support/](http://www.webfleet.com/support/)

## <span id="page-11-0"></span>Technische Daten

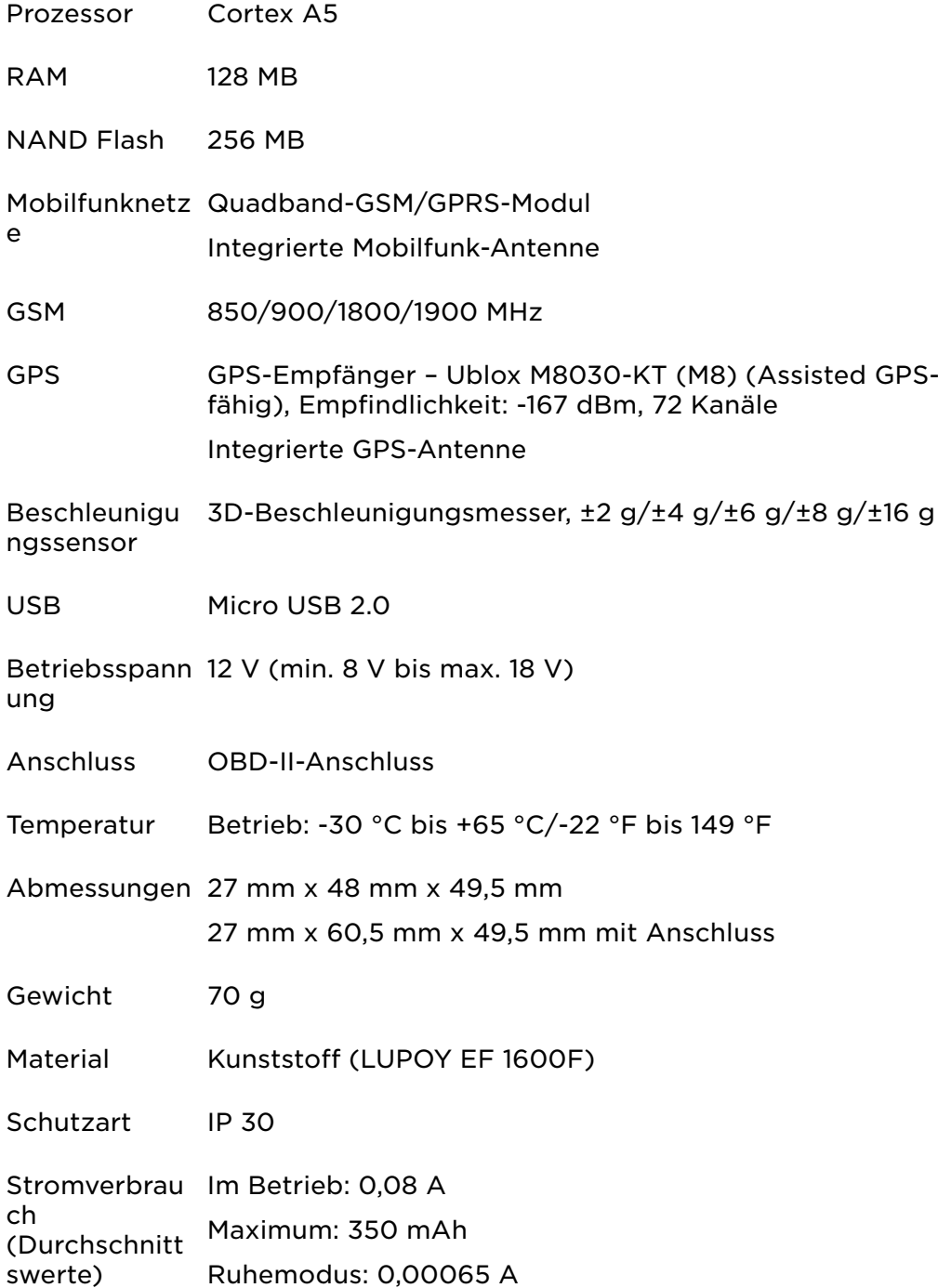

## <span id="page-12-0"></span>Anhang

### Wichtige Sicherheitshinweise und -warnungen

#### Global Positioning System (GPS) und Global Navigation Satellite System (GLONASS)

Beim Global Positioning System (GPS) und Global Navigation Satellite System (GLONASS) handelt es sich um satellitenbasierte Systeme, die Positions- und Zeitinformationen um den gesamten Globus bereitstellen. GPS wird von der Regierung der Vereinigten Staaten von Amerika (USA) betrieben und überwacht, die alleine für dessen Verfügbarkeit und Genauigkeit verantwortlich ist. GLONASS wird von der Regierung Russlands betrieben und überwacht, die alleine für dessen Verfügbarkeit und Genauigkeit verantwortlich ist. Änderungen der Verfügbarkeit und Genauigkeit von GPS oder GLONASS und Änderungen der Umweltbedingungen können den Betrieb Ihres Geräts beeinträchtigen. Webfleet Solutions übernimmt keinerlei Haftung für die GPS- bzw. GLONASS-Verfügbarkeit und -Genauigkeit.

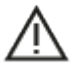

#### Sicherheitshinweise

#### Wichtig! Vor der Verwendung lesen!

Die Nichtbeachtung oder nur teilweise Beachtung dieser Warnungen und Anweisungen kann zum Tod oder zu schwerwiegenden Verletzungen führen. Wenn Sie das Gerät nicht ordnungsgemäß einrichten, verwenden und pflegen, erhöht sich das Risiko von schwerwiegenden oder tödlichen Verletzungen bzw. von Schäden am Gerät.

#### Warnung zum vorschriftsgemäßen Fahren

Es liegt in Ihrer Verantwortung, die erforderliche Vorsicht und Sorgfalt bei der Verwendung dieses Geräts walten zu lassen. Lassen Sie sich beim Fahren nicht durch die Nutzung des Geräts ablenken. Sehen Sie nicht über längere Zeit auf das Gerätedisplay, während Sie fahren. Sie sind dafür verantwortlich, Gesetze einzuhalten, die die Benutzung von Mobiltelefonen oder elektronischen Geräten (z. B. die Pflicht, Freisprecheinrichtungen für Telefonate während der Fahrt zu verwenden) einschränken oder verbieten. Halten Sie sich stets an geltende Gesetze und Straßenschilder, besonders jene in Bezug auf Abmessungen, Gewicht und Klasse Ihres Fahrzeugs. Webfleet Solutions garantiert nicht den fehlerfreien Betrieb dieses Geräts oder die Richtigkeit jeglicher bereitgestellter Informationen und ist für keine Strafen haftbar, die durch die Nichteinhaltung von geltenden Gesetzen und Vorschriften entstehen.

#### Ordnungsgemäße Befestigung

Bringen Sie das Gerät nicht so an, dass Ihre freie Sicht auf die Straße oder Ihre Fähigkeit zur Steuerung des Fahrzeugs beeinträchtigt werden könnten. Platzieren Sie das Gerät nicht in einem Bereich, in dem es die Bereitstellung eines Airbags oder einer anderen Sicherheitsfunktion Ihres Fahrzeugs behindern könnte.

#### Schrittmacher

Schrittmacherhersteller empfehlen einen Mindestabstand von 15 cm (6") zwischen einem kabellosen Handheld-Gerät und einem Schrittmacher, um eine potenzielle Störung des Schrittmachers zu vermeiden. Diese Empfehlungen stimmen überein mit unabhängigen Studien und Empfehlungen von Wireless Technology Research.

Richtlinien für Menschen mit Schrittmachern:

- Halten Sie das Gerät IMMER mehr als 15 cm (6") von Ihrem Schrittmacher entfernt.
- Tragen Sie das Gerät nicht in einer Brusttasche.

#### Andere medizinische Geräte

Bitte konsultieren Sie Ihren Arzt oder den Hersteller des medizinischen Geräts, um zu bestimmen, ob der Betrieb Ihres kabellosen Produkts zu Störungen beim medizinischen Gerät führen könnte.

#### <span id="page-13-0"></span>Wartung des Geräts

- Es ist wichtig, dass Sie Ihr Gerät schützen:
- Öffnen Sie das Gehäuse Ihres Geräts unter keinen Umständen. Dies kann gefährlich sein und führt zum Erlöschen der Garantie.

### CE-Kennzeichnung und Zertifizierung für Funkgeräte für den LINK 201

# $\epsilon$

Dieses Gerät kann in allen EU-Staaten verwendet werden. Das Gerät kann in den folgenden Frequenzbändern betrieben werden

▪ GSM: 900 MHz, 1800 MHz,

und die maximale Radiofrequenz-Emissionsleistung innerhalb dieser Bänder beträgt:

▪ GSM: 2 W, 33 dBm bei 900 MHz, 1 W, 30 dBm bei 1.800 MHz,

Hiermit erklärt Webfleet Solutions, dass der Funkgerätetyp LINK 201 die Richtlinie 2014/53/EU erfüllt. Der vollständige Text der EU-Konformitätserklärung ist im Internet unter folgender Adresse verfügbar: [https://www.webfleet.com/webfleet/legal/doc/](https://telematics.tomtom.com/webfleet/legal/doc/)

### So verwendet Webfleet Solutions Ihre Informationen

Informationen zur Verwendung von persönlichen Daten finden Sie unter: www.webfleet.com/privacy.

#### **WEBFLEET**

Wenn Ihr Gerät für die Verbindung mit WEBFLEET-Diensten konfiguriert ist, sammelt es in Verbindung mit anderen im Fahrzeug installierten WEBFLEET-Geräten für die Zwecke des WEBFLEET-Dienstes während der Fahrzeugnutzung Informationen.

Die folgenden Informationen werden kontinuierlich gesammelt: Fahrzeugstandort, Beschleunigungskraft/-daten sowie motorbezogene Daten, wie Kraftstoffverbrauch, Ventilpositionen, Motordrehzahl und Kilometerstand. Welche Informationen im Einzelnen gesammelt werden, richtet sich nach dem im Fahrzeug installierten WEBFLEET-Gerät.

Der Eigentümer des WEBFLEET-Vertrags entscheidet, für welche Zwecke diese Informationen später genutzt werden dürfen, wer Zugriff darauf hat und wie lange die Informationen aufbewahrt werden. Weitere Auskünfte erteilt der Eigentümer des WEBFLEET-Vertrags. Dies ist in der Regel der Fahrzeughalter oder -mieter.

### Betriebstemperatur

Dieses Gerät ist im folgenden Temperaturbereich vollständig funktionstüchtig: -30 °C bis +65 °C / -22 °F bis +149 °F

Wenn das Gerät längere Zeit höheren oder niedrigeren Temperaturen ausgesetzt ist, kann dies Schäden am Gerät verursachen und ist daher nicht zu empfehlen.

### WEEE – Entsorgung von Elektroschrott

Gemäß der Richtlinie 2012/19/EU (EEAG) befindet sich auf dem Gehäuse und/oder der Verpackung dieses Produkts das durchgestrichene Abfalltonnensymbol. Das Produkt darf nicht mit dem Hausmüll oder als unsortierter, städtischer Abfall entsorgt werden. Bitte entsorgen Sie dieses Produkt am Verkaufsort oder bei einer kommunalen Wertstoffsammelstelle in Ihrer Nähe und leisten Sie so Ihren Beitrag zum Umweltschutz.

<span id="page-14-0"></span>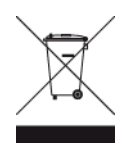

### Belastungsgrenzen

Dieses Gerät entspricht den Strahlenbelastungsgrenzen, die für eine unkontrollierte Umgebung festgelegt wurden. Um eine Überschreitung der Grenzwerte für Hochfrequenzstrahlung zu vermeiden, ist bei normalem Betrieb ein Mindestabstand von 20 cm zur Antenne einzuhalten.

#### Limites d'exposition

Cet équipement est conforme aux limites d'exposition aux rayonnements définies pour un environnement non contrôlé. Afin d'éviter tout dépassement potentiel des limites d'exposition aux frèquences radio, tout être humain doit rester éloigné d'au moins 20cm (8 puces) de l'antenne dans le cadre d'un fonctionnement normal.

### EU Specific Absorption Rate (SAR)-Konformität

DIESES KABELLOSE GERÄTEMODELL ERFÜLLT DIE BEHÖRDLICHEN AUFLAGEN HINSICHTLICH DER FUNKWELLENBELASTUNG, WENN ES WIE IN DIESEM ABSCHNITT BESCHRIEBEN VERWENDET WIRD

Das GPS-Navigationssystem ist ein Funkübertragungsgerät und -empfänger. Es ist so gestaltet, dass es die Emissionsgrenzen für Funkfrequenzstrahlung des Rates der Europäischen Union nicht überschreitet.

Der vom Rat der Europäischen Union empfohlene SAR-Grenzwert liegt bei 2,0 W/kg auf durchschnittlich 10 Gramm Körpergewebe (4,0 W/kg auf durchschnittlich 10 Gramm Gewebe der Extremitäten: Hände, Handgelenke, Fußgelenke und Füße). SAR-Tests werden mithilfe der vom Rat der Europäischen Union festgelegten Standard-Betriebspositionen durchgeführt. Dabei sendet das Gerät auf höchstem zertifizierten Leistungspegel in allen getesteten Frequenzbändern.

### Mobilfunknetze

Geräte, die ein Mobilfunknetz-Modul enthalten, können mit einer oder mehreren der folgenden Mobilfunknetz-Frequenzen verbunden werden: 800/900/1800/1900 MHz

### Triman-Logo

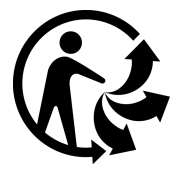

### Sachwidrige Nutzung

#### Flugzeuge und Krankenhäuser

Die Benutzung von Geräten mit Antennen ist in den meisten Flugzeugen, Krankenhäusern und an vielen anderen Orten verboten. Sie dürfen dieses Gerät nicht in einer derartigen Umgebung verwenden.

### <span id="page-15-0"></span>Dieses Dokument

Dieses Handbuch wurde mit größtmöglicher Sorgfalt erstellt. Durch die fortlaufende Produktentwicklung kann es jedoch vorkommen, dass einige darin enthaltene Informationen nicht mehr vollständig dem neuesten Entwicklungsstand entsprechen. Die Informationen können jederzeit ohne Vorankündigung geändert werden. Webfleet Solutions übernimmt keinerlei Haftung für technische oder redaktionelle Fehler und Auslassungen sowie für Nebenoder Folgeschäden, die durch die Nutzung bzw. Verwendung dieses Dokuments entstehen. Dieses Dokument darf ohne die vorherige schriftliche Genehmigung von Webfleet Solutions B.V. nicht kopiert werden.

### Technische Daten

#### Betriebsspannung

12 V (min. 8 V bis max. 18 V)

#### Maximaler Energieverbrauch

Bei 12 V: 350 mAh

### Modellnummern

LINK 201: C4DONGLE-2GV6

## WEBFLEET-Telematik-Serviceplattform

Sie benötigen ein gültiges und aktives Abonnement für die WEBFLEET-Telematik-Serviceplattform, um den LINK 201 verwenden zu können.

## Für dieses Gerät mitgeliefertes Zubehör

▪ Installationshandbuch (Grundlagen)

## Für dieses Gerät nicht mitgeliefertes Zubehör

▪ OBD-II-Verlängerungskabel

## Geschäftsbedingungen: Beschränkte Gewährleistung und EULA-Referenz

Für dieses Produkt gelten unsere Geschäftsbedingungen, darunter die beschränkte Gewährleistung und die Endbenutzer-Lizenzvereinbarung; besuchen Sie [https://](http://telematics.tomtom.com/legal) [www.webfleet.com/legal](http://telematics.tomtom.com/legal)

## <span id="page-16-0"></span>Urheberrechtsvermerke

© 2019 Webfleet Solutions. Alle Rechte vorbehalten. WEBFLEET ist eine eingetragene Marke von Webfleet Solutions B.V. oder einer seiner Tochtergesellschaften.

#### Copyright (C) 2007-2017 The Guava Authors

#### https://github.com/google/guava

Lizenziert unter Apache-Lizenz, Version 2.0 (die "Lizenz"); Sie dürfen diese Datei ausschließlich in Übereinstimmung mit der Lizenz verwenden. Sie finden eine Kopie der Lizenz unter http://www.apache.org/licenses/LICENSE-2.0 Sofern es keine anders lautenden gesetzlichen Vorschriften oder schriftlichen Vereinbarungen gibt, wird die Software unter der Lizenz "WIE BESEHEN", OHNE GEWÄHRLEISTUNGEN ODER BEDINGUNGEN JEGLICHER ART, weder ausdrücklich noch stillschweigend, verteilt. In der Lizenz finden Sie die sprachspezifischen Genehmigungen und Beschränkungen im Rahmen der Lizenz.

#### Copyright 2001-2006 The Apache Software Foundation

#### http://commons.apache.org/proper/commons-lang/

Lizenziert unter Apache-Lizenz, Version 2.0 (die "Lizenz"); Sie dürfen diese Datei ausschließlich in Übereinstimmung mit der Lizenz verwenden. Sie finden eine Kopie der Lizenz unter http://www.apache.org/licenses/LICENSE-2.0 Sofern es keine anders lautenden gesetzlichen Vorschriften oder schriftlichen Vereinbarungen gibt, wird die Software unter der Lizenz "WIE BESEHEN", OHNE GEWÄHRLEISTUNGEN ODER BEDINGUNGEN JEGLICHER ART, weder ausdrücklich noch stillschweigend, verteilt. In der Lizenz finden Sie die sprachspezifischen Genehmigungen und Beschränkungen im Rahmen der Lizenz.

## <span id="page-17-0"></span>Webfleet Solutions – Beschränkte Gewährleistung

#### GEWÄHRLEISTUNGSGEBER

Käufe außerhalb der USA und Kanada: Wenn Sie Ihren Kauf außerhalb der USA/Kanada getätigt haben, wird Ihnen von Webfleet Solutions B.V., De Ruijterkade 154, 1011 AC Amsterdam, Niederlande, diese beschränkte Gewährleistung eingeräumt und zu deren Gunsten diese Haftungsbeschränkung vereinbart.

#### GEWÄHRLEISTUNGSUMFANG

1 Webfleet Solutions B.V. ("Webfleet Solutions") gewährleistet Ihnen, dass die Hardware bei regulärem Gebrauch für einen Zeitraum von einem (1) Jahr vom Datum Ihres Ersterwerbs der Hardware an keine Verarbeitungs- und Materialfehler ("Fehler") aufweist

("Gewährleistungsfrist"). Während der Gewährleistungsfrist wird die Hardware nach dem Ermessen von Webfleet Solutions repariert oder ersetzt ("Beschränkte Gewährleistung), und zwar ohne Kosten für Sie (weder für Ersatzteile noch Arbeitsaufwand). Diese beschränkte Gewährleistung erfasst nur den Austausch der Hardware. Wird die Hardware nach Ablauf der Gewährleistungsfrist repariert, läuft die Gewährleistungsfrist für die Reparatur nach sechs (6) Monaten ab Reparaturdatum ab.

#### AUSSCHLUSS DER GEWÄHRLEISTUNG

2 Diese beschränkte Gewährleistung gilt nicht für die übliche Abnutzung oder wenn die Hardware von jemandem geöffnet oder repariert wird, der nicht von Webfleet Solutions dazu autorisiert wurde. Sie umfasst außerdem keine Reparatur und keinen Austausch von Hardware oder Teilen davon, die durch Folgendes beschädigt wurden: Zweckentfremdung, Feuchtigkeit, Flüssigkeiten, Nähe zu oder Einwirkung von Hitze, Unfälle, Missbrauch, Nichtbefolgen der Anweisungen, die der Hardware beiliegen, Verletzung der Sorgfalt oder Fehlanwendung. Die beschränkte Gewährleistung deckt keine physischen Beschädigungen der Hardware-Oberfläche ab. Die beschränkte Gewährleistung umfasst keine Software, die der Hardware beigefügt oder auf dieser installiert ist. Die beschränkte Gewährleistung umfasst nicht den Einbau, Ausbau oder die Wartung der Hardware oder damit verbundene Kosten.

#### WIE DIE GEWÄHRLEISTUNG GELTEND ZU MACHEN IST

3 Um einen Fehler geltend zu machen, müssen Sie Webfleet Solutions während der Gewährleistungsfrist über www.webfleet.com kontaktieren, um den Fehler darzulegen und, falls erforderlich, eine RMA-Nummer (Return Materials Authorization,

Materialrückgabeberechtigung) zu erhalten. Sie sind verpflichtet, die Hardware während der Gewährleistungsfrist zusammen mit der Fehlerbeschreibung an die Adresse zu senden, die Webfleet Solutions Ihnen angibt. Falls ein Fehler auftritt und Webfleet Solutions nach den ersten hundertachtzig (180) Tagen der Gewährleistungsfrist einen berechtigten Anspruch unter dieser beschränkten Gewährleistung erhält, ist Webfleet Solutions berechtigt, Ihnen angemessene Versand- und Abwicklungskosten, die im Zusammenhang mit der Reparatur oder dem Austausch der Hardware anfallen, in Rechnung zu stellen. Sie sind verpflichtet, etwaige andere Rückgabeverfahren von Webfleet Solutions zu befolgen.

#### IHRE RECHTE

4 In einigen Ländern ist der Ausschluss oder die Begrenzung von Schadensersatzsprüchen möglicherweise nicht zulässig. Wenn ein Teil dieser beschränkten Gewährleistung ungültig oder nicht vollstreckbar sein sollte, bleiben die anderen Bestimmungen dennoch weiterhin gültig und wirksam.

5 Diese beschränkte Gewährleistung ist die einzige ausdrückliche Gewährleistung, die Sie erhalten, und sie wird anstelle jeglicher anderer ausdrücklicher Gewährleistungen oder ähnlicher Verpflichtungen gewährt, die durch Werbung, Dokumentation, Verpackung oder andere Kommunikation aufgestellt wird.

6 Mit Ausnahme der beschränkten Gewährleistung und im größtmöglichen durch das anwendbare Recht gestatteten Umfang stellen Webfleet Solutions und seine Lieferanten die Hardware "wie besehen und mit allen ihr innewohnenden Fehlern" zur Verfügung und schließen hiermit alle weiteren Gewährleistungen und Bedingungen aus, seien sie ausdrücklich, stillschweigend oder von Gesetzes wegen eingeräumt, einschließlich aller möglichen stillschweigenden Gewährleistungen, Verpflichtungen oder Bedingungen für zufriedenstellende Qualität, Eignung für einen bestimmten Zweck, Zuverlässigkeit oder Verfügbarkeit, Genauigkeit oder Vollständigkeit der Reaktionen, Ergebnisse, fachmännische Ausführung, Virenfreiheit und den Einsatz angemessener Sorgfalt und Fertigkeiten – alles in Bezug auf die Hardware, die Erbringung oder Nichterbringung von Support- oder anderen Leistungen, Informationen, Software und zur Hardware gehörigen oder aus der Nutzung der Hardware resultierenden Inhalten. Außerdem wird keine Gewährleistung für die ungestörte Verwendung, den ungestörten Besitz oder die Nichtverletzung bezüglich der Hardware übernommen. Dieser Ausschluss gilt nicht bezüglich

(I) stillschweigender Bedingungen der Eigentumsstellung und

(II) stillschweigender Gewährleistungen einer Übereinstimmung mit der Beschreibung.

7 Diese beschränkte Gewährleistung betrifft keine Rechte gemäß anwendbarem nationalem Recht, das den Verkauf von Verbraucherprodukten regelt.

8 Diese beschränkte Gewährleistung kann nicht auf Dritte übertragen werden.

#### HAFTUNGSBESCHRÄNKUNG

9 Weder Webfleet Solutions noch seine Lieferanten haften Ihnen oder Dritten gegenüber für Schäden, weder direkte noch indirekte oder zufällige Schäden, Folgeschäden oder andere Schäden (einschließlich in jedem Fall, aber nicht beschränkt auf Schäden wegen der fehlenden Möglichkeit, die Ausrüstung zu nutzen oder auf Daten zuzugreifen, wegen Datenverlusts, Verlust von Geschäftsmöglichkeiten, Verlust von Gewinnen, Geschäftsunterbrechung oder Ähnlichem), die aus der Nutzung oder nicht möglichen Nutzung der Hardware entstehen, selbst wenn Webfleet Solutions auf die Möglichkeit solcher Schäden hingewiesen wurde.

10 Ungeachtet jeglicher Schäden, die Ihnen aus welchem Grund auch immer entstehen können (einschließlich, aber nicht beschränkt auf sämtliche Schäden, die hierin genannt sind, und alle direkten oder allgemeinen Schäden, die aus dem Vertrag oder einem anderen Grund entstehen), ist die gesamte Haftung von Webfleet Solutions und all seinen Lieferanten auf den Betrag beschränkt, den Sie tatsächlich für die Hardware bezahlt haben.

11 Webfleet Solutions haftet nicht für

(I) betrügerische Handlungen seiner Angestellten und/oder Auftragnehmer oder

(II) Arglist seiner Angestellten und/oder Auftragnehmer.

12 Ungeachtet des Obenstehenden ist die Haftung keiner Partei für durch ihre Fahrlässigkeit verursachte Todesfälle oder Personenschäden beschränkt.